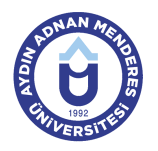

### **AYDIN ADNAN MENDERES ÜNİVERSİTESİ DERS BİLGİ FORMU**

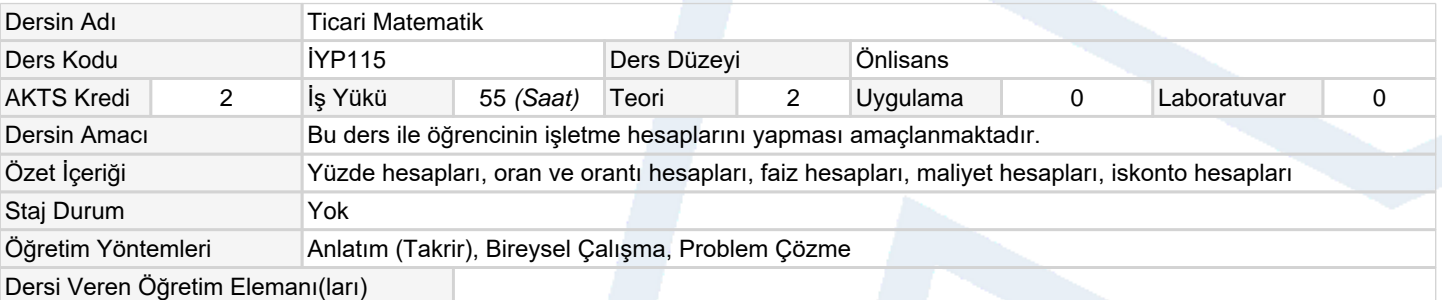

#### **Ölçme ve Değerlendirme Araçları**

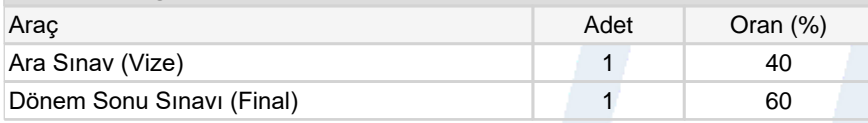

### **Ders Kitabı / Önerilen Kaynaklar**

1 Sıddık Arslan, "Ticari Matematik", Nobel Kitabevi

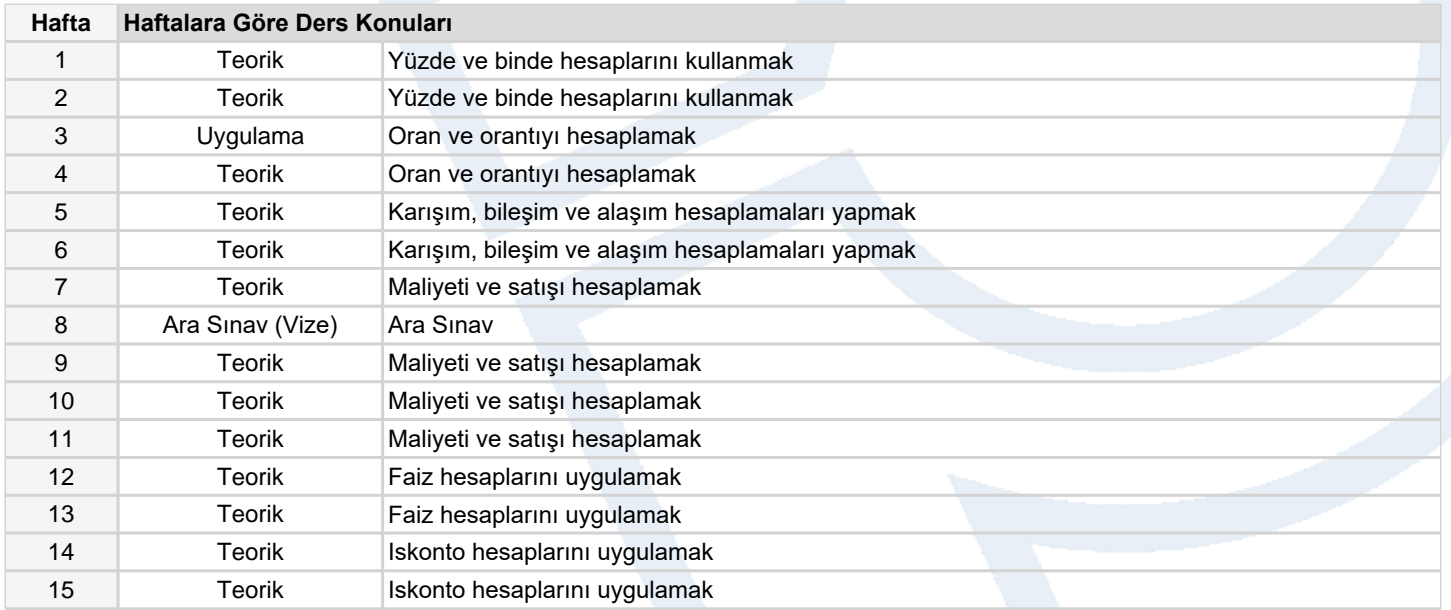

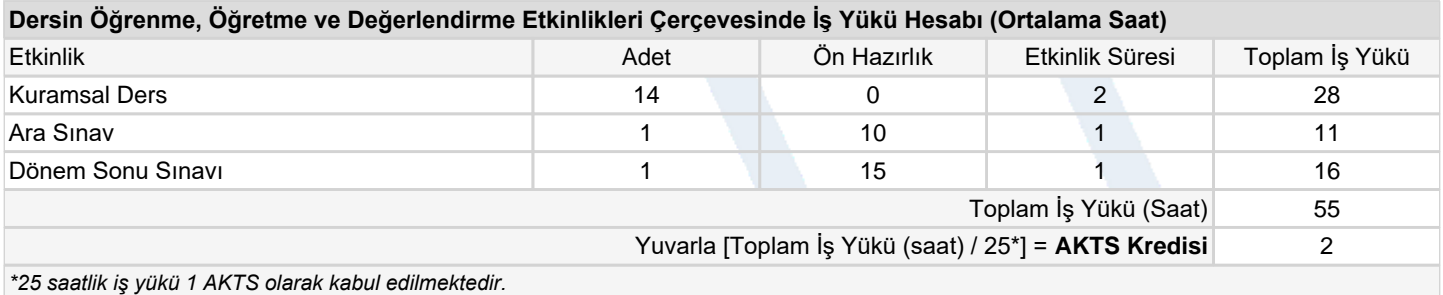

## **Dersin Öğrenme Çıktıları**

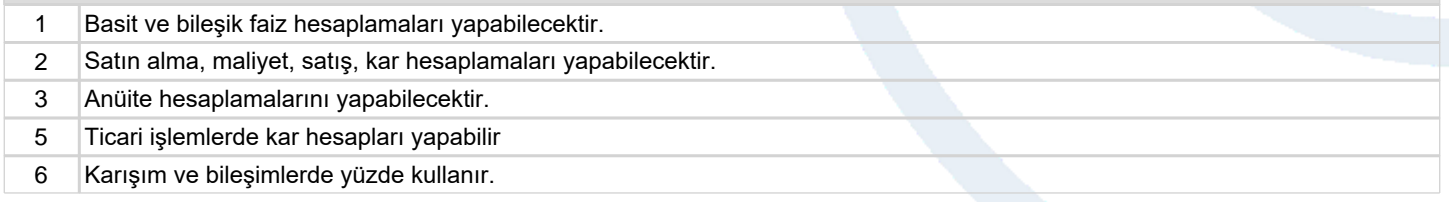

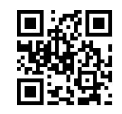

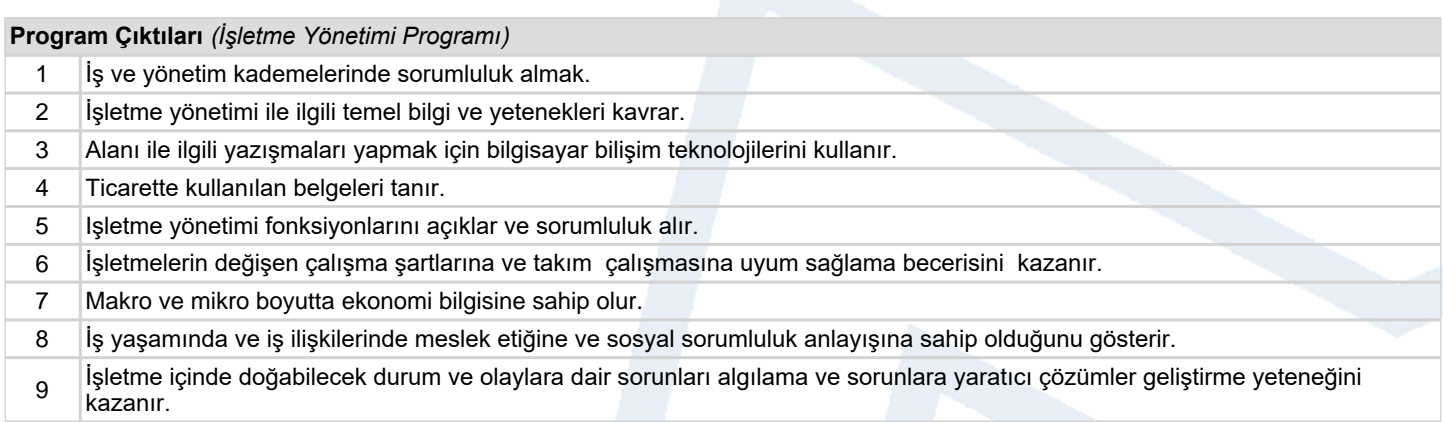

# **Program ve Öğrenme Çıktıları İlişkisi** *1:Çok Düşük, 2:Düşük, 3:Orta, 4:Yüksek, 5:Çok Yüksek*

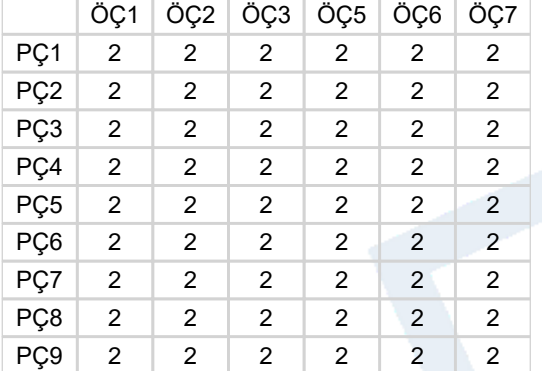

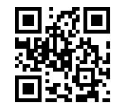